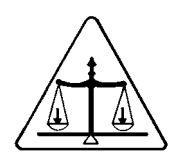

# **Pago Electrónico Centralizado**

**Versión 3.1** 

# **Manual de Operación**

**Mayo, 2006** 

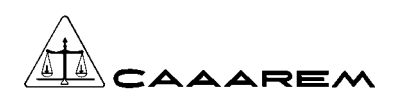

## **CONTENIDO**

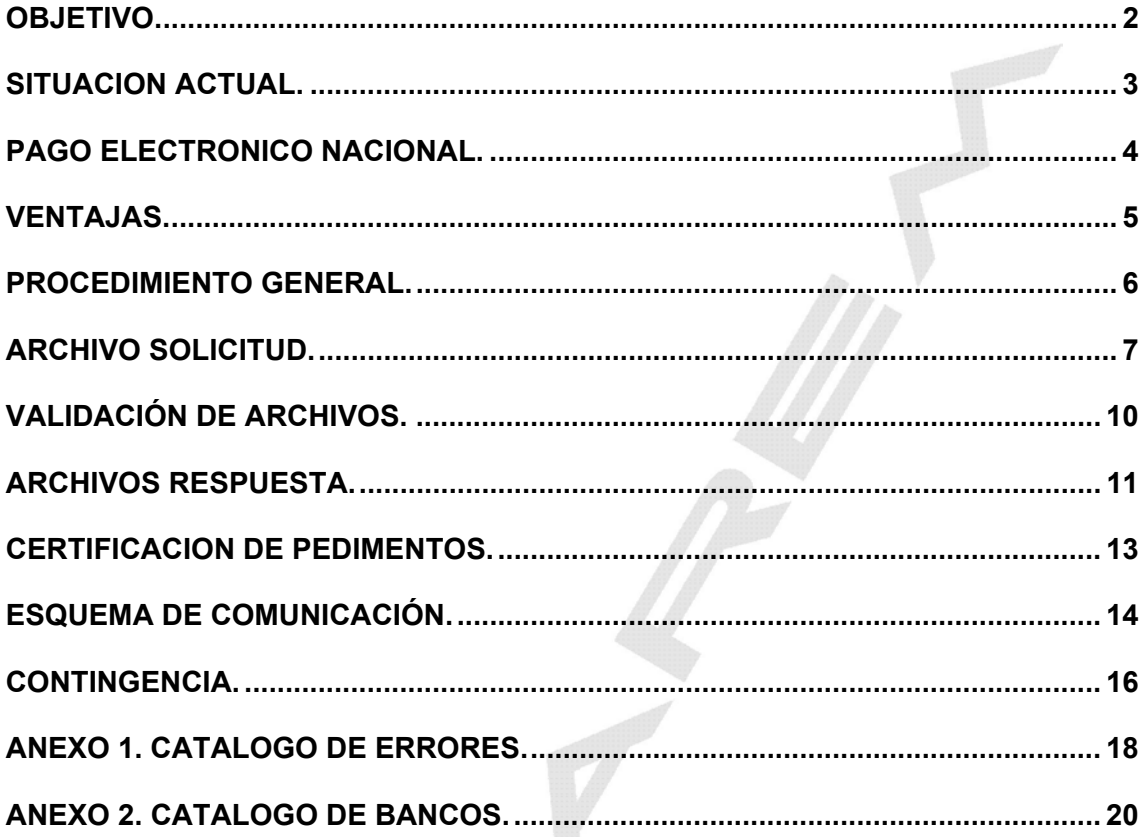

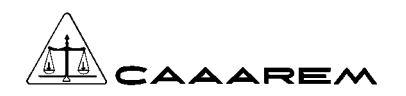

 $\overline{U}$ 

### **OBJETIVO.**

Responder a las necesidades específicas de pago de impuestos del Comercio Exterior de la Confederación de Asociaciones de Agentes Aduanales (CAAAREM) y sus agremiados, por medio del intercambio electrónico de información centralizado, reduciendo tiempos y costos en el despacho aduanero y estableciendo un nuevo esquema de pagos.

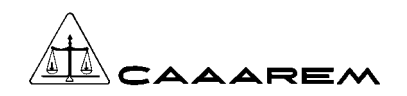

 $\boldsymbol{\mathcal{U}}$ 

**PAGO ELECTRONICO A BANCOS**

### **SITUACION ACTUAL.**

Actualmente la operación de pago de impuestos y derechos se realiza bajo dos esquemas: de manera presencial, es decir, el contribuyente acude al módulo aduanal a efectuar el pago; y mediante el pago electrónico local con cada una de las Asociaciones de Agentes Aduanales.

La administración del pago electrónico, se realiza de manera local, por lo que cada Asociación implementa de manera local la operación, funcionalidad y control correspondientes. Existen Asociaciones que cuentan con desarrollos propios, por lo que no existe una estandarización del software.

Existen Asociaciones que no cuenta con Pago Electrónico debido a los altos costos de infraestructura y el bajo volumen de operación que presentan.

Los bancos cuentan con infraestructura local de operación, por lo que tienen instalados sus recursos de software y hardware en cada uno de los módulos en donde operan.

### **PAGO ELECTRONICO NACIONAL.**

Es un servicio adicional a la operación actual de los módulos aduanales, integrando el intercambio centralizado de información entre CAAAREM e Instituciones Bancarias, para el pago electrónico de los impuestos y derechos generados por las operaciones de Comercio Exterior.

Para la operación de Pago Electrónico Centralizado es necesario establecer una comunicación centralizada entre CAAAREM y la institución bancaria mediante enlaces directos entre los centros de cómputo de cada Institución, bajo esquemas Institucionales de seguridad, redundancia y contingencias.

# **LOCALIDAD CENTRAL Pago Electrónico Centralizado**

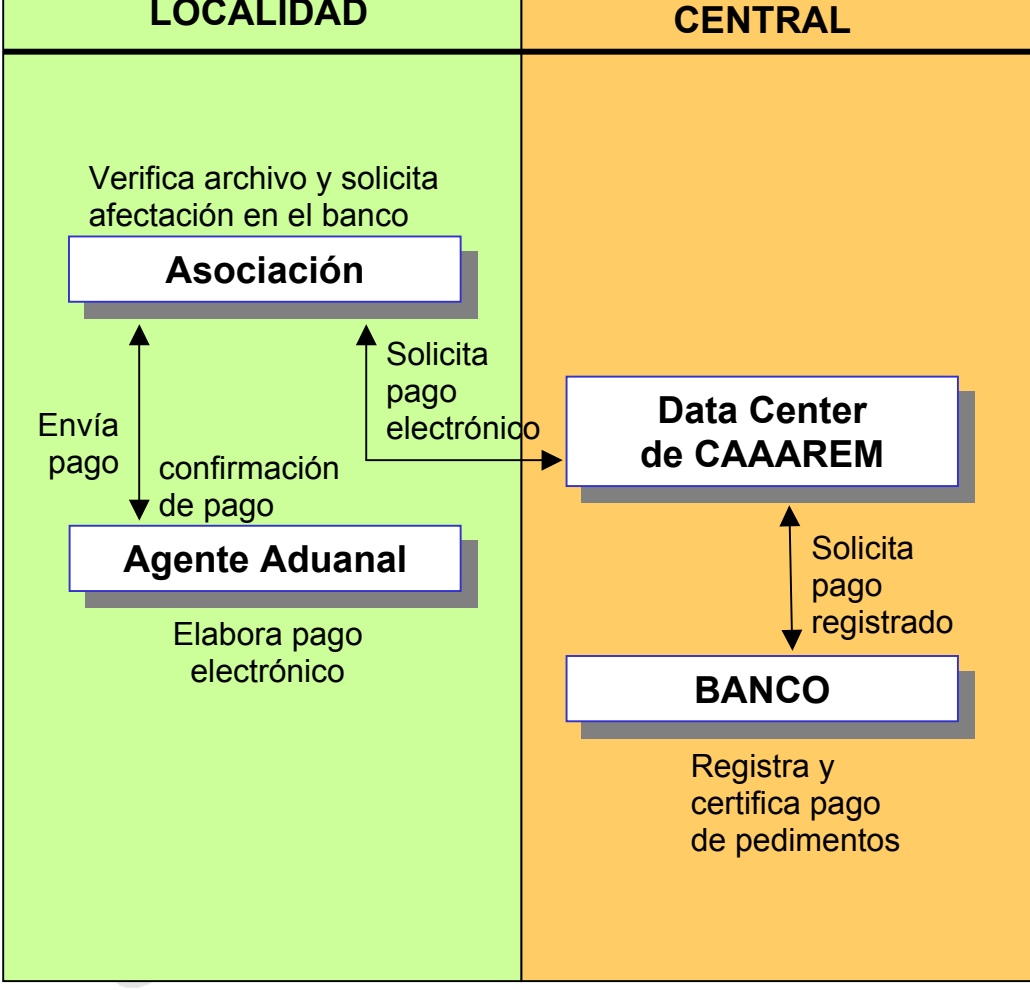

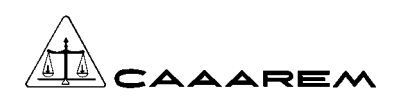

#### **PAGO ELECTRONICO A BANCOS**

### **VENTAJAS.**

Las ventajas principales que brinda la operación de Pago Electrónico Nacional son las siguientes:

- Operación Centralizada.
- Soporte y monitoreo centralizado por parte del Banco y CAAAREM
- Operación de pago electrónico en todas las aduanas.
- Reducción de costos operativos.
- Optimización del esquema de seguridad.

 $\boldsymbol{U}$ 

• Esquemas de contingencias.

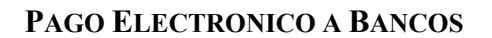

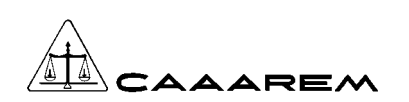

 $\boldsymbol{\mathcal{U}}$ 

#### **PROCEDIMIENTO GENERAL.**

- 1. El agente Aduanal genera un archivo con la información de uno o más pedimentos que desea pagar, siempre y cuando **todos correspondan a una misma aduana.**
- 2. El agente aduanal establece comunicación con la Asociación local para enviar su archivo.
- 3. La Asociación local establece comunicación con CAAAREM para la transferencia del archivo.
- 4. CAAAREM establece comunicación con el Banco mediante sockets transmitiendo en línea la información.
- 5. El Banco verifica y valida la información de cada pedimento, posteriormente lo valida con el SAT y en su caso registra el pago, generando una firma electrónica o bien una clave del error.
- 6. El Banco envía archivo respuesta a CAAAREM, quien a su vez lo retransmite a la Asociación local y esta al agente aduanal.
- 7. En caso de recibir la firma electrónica que avala que el pedimento fue pagado exitosamente, el agente aduanal procede a realizar la impresión del pedimento incluyendo la certificación de pago del Banco, tomando como base la información del archivo respuesta y respetando el formato establecido por la Administración General de Aduanas, en caso de recibir algún mensaje de error, deberá solventarlo y volver a enviar el o los pedimentos en un nuevo archivo para su proceso de pago electrónico.
- 8. El pago de pedimentos del Agente Aduanal se efectuará a través de un cargo a su cuenta de cheques en forma electrónica.
- 9. Para tal fin se deberá establecer un contrato privado entre el Agente Aduanal y el Banco, señalando los compromisos, responsabilidades y beneficios por la utilización de este servicio.
- 10. En caso necesario el banco establecerá un Contrato de Crédito Simple en Cuenta Corriente al Agente Aduanal, para evitar sobregiros por falta de recursos.
- 11. De igual forma, si el Importador/Exportador, desea se le cargue directamente a su cuenta bancaria el monto total de los gravámenes derivados de la operación de comercio exterior, se establecerán los Contratos necesarios entre el Importador/Exportador, el banco y el agente aduanal, ya que éste último es quien indica al banco si el cargo se realiza a la cuenta del Importador/Exportador o su cuenta propia.

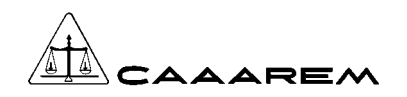

### **ARCHIVO SOLICITUD.**

CAAAREM enviará un archivo con los registros por pedimento**, pudiendo contener el archivo varios registros o pedimentos, siempre y cuando todos correspondan a la misma aduana**.

La información que contiene es generada de la contenida en el pedimento, por lo que se deberán generar únicamente archivos de pedimentos validados y con firma electrónica **generada por el SAAI.**

El archivo solicitud deberá cumplir con las siguientes características:

#### **EPPPPNNN.DDD**

**Donde:** 

**E** Es un carácter constante que identifica el envío de archivo. E = Envío de archivo al Banco **PPPP** | Es la patente con la que opera el Agente Aduanal.

- **NNN** | Número consecutivo de archivo.
- **DDD** Día juliano en que se efectúa la transmisión.

El archivo es de texto, en formato "ASCII", debiéndose presentar al final los caracteres de control "carriage return" y "line feed". Nota: Para los usuarios del S.O. Unix, deberán agregar el "carriage return" (Ctrl-M) en el programa que genere dicha información.

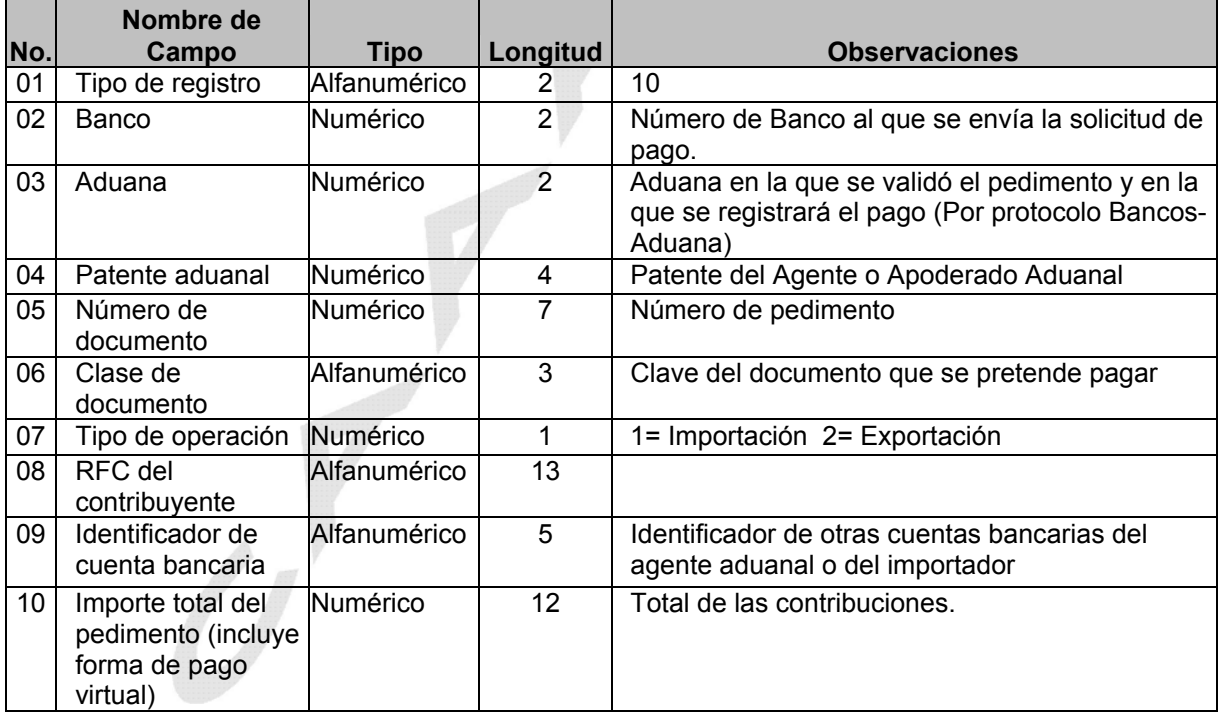

#### **Datos del encabezado de los archivos de envío AA-Bancos:**

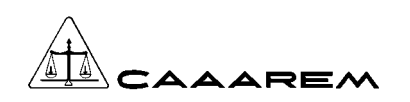

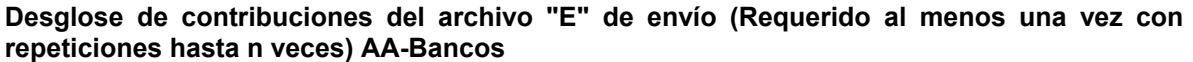

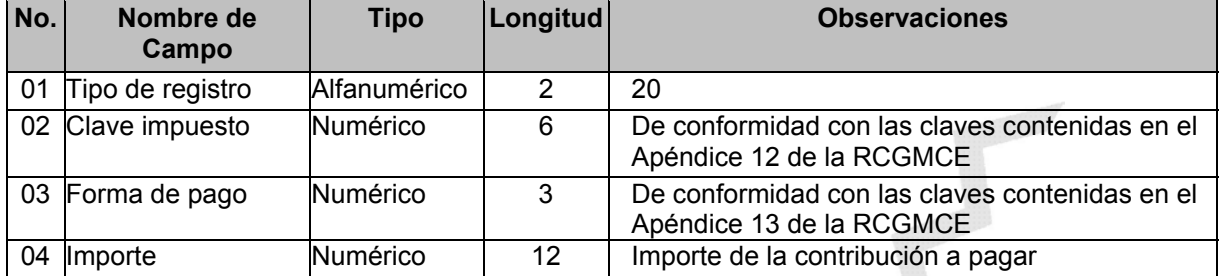

**Todos los campos numéricos deberán ser ajustados a la derecha, rellenados con ceros a la izquierda.** 

**Todos los campos alfanuméricos deberán ser justificados a la izquierda, rellenados con espacios a la derecha.** 

**Si es persona moral, deberá declarar el RFC a 12 posiciones, con un blanco al final, si es persona física podrá declararlo de 13 o 10 posiciones, con blancos al final.** 

**En el caso de pedimentos con importe cero, se deberá declarar un registro 20 con ceros en los campos 02, 03 y 04.** 

**Cuando sea más de un pedimento no deberá existir líneas en blanco entre los registros y se deberá respetar el orden de:** 

> **Registro 10 Pedimento 1 Registro 20 Pedimento 1 Registro 20 Pedimento 1 Registro 10 Pedimento 2 Registro 20 Pedimento 2 .....**

**Ejemplo de archivo de envío.** 

**.....** 

**10032030406000002A11EFCM980124VRRX1FAS000000000340 20000001000000000000179 20000015000000000000161 10032030406000003A11GGCM950628RSAX1FAS000000000179 20000001000000000000179**

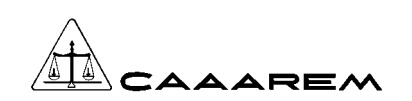

 $\boldsymbol{\mathcal{U}}^{\prime}$ 

#### **Administración de servicios por parte de la Confederación.**

El tráfico de información entre la CAAAREM y Bancos, deberá efectuarse a través de una red independiente a la del SAT.

La CAAAREM junto con los Bancos, deberán mantener en línea la red de comunicaciones.

La CAAAREM, será responsable de revisar el formato de los archivos, es decir que el nombre cumpla con el formato mencionado en la página 7. Para ello, deberá contar con un Sistema "Prevalidador" que administre los archivos de resultados, y si un Agente Aduanal envía por segunda vez un archivo, la CAAAREM esté en posibilidad de retransmitir el archivo de resultados (si ya lo tiene), sin necesidad de solicitarlo al banco.

Cuando existan problemas en la transmisión de archivos, en cualquier sentido, la CAAAREM tendrá la responsabilidad de aclararlo con las entidades correspondientes.

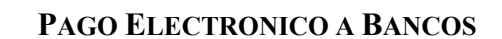

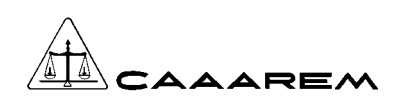

 $\boldsymbol{\mathcal{U}}^{\prime}$ 

### **VALIDACIÓN DE ARCHIVOS.**

Una vez recibido el archivo solicitud, la institución bancaria procede a realizar las siguientes validaciones:

- 1. Que el agente aduanal de la patente tenga una cuenta bancaria activa y con saldo suficiente en el banco que va a prestar el servicio de pago electrónico.
- 2. Que el formato del archivo y su contenido cumplan con el layout establecido.
- 3. Que la información enviada corresponda contra los catálogos oficiales, según sea el caso, por ejemplo clave de aduana, clave de pedimento.

Una vez realizadas las validaciones anteriores, el banco solicitará la información del pedimento al SAAI realizando la confronta de información de acuerdo al manual de protocolo de comunicación para instituciones bancarias con SAAI-M3.

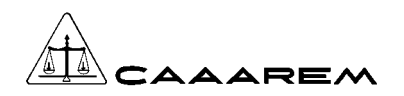

### **ARCHIVOS RESPUESTA.**

Por cada archivo solicitud enviado por CAAAREM, el banco genera un archivo de resultados con las siguientes características:

#### **APPPPNNN.DDD**

**Donde:** 

**A Identificador de archivo respuesta.**<br>**PPPP** Es la patente con la que opera el A

Es la patente con la que opera el Agente Aduanal.

**NNN** Número consecutivo de archivo.

**DDD** Día juliano en que se efectúa la transmisión.

El archivo es de texto, en formato "ASCII" y debiéndose presentar al final los caracteres de control "carriage return" y "line feed".

Los resultados de cada uno de los pedimentos enviados en el archivo solicitud están integrados por los siguientes campos:

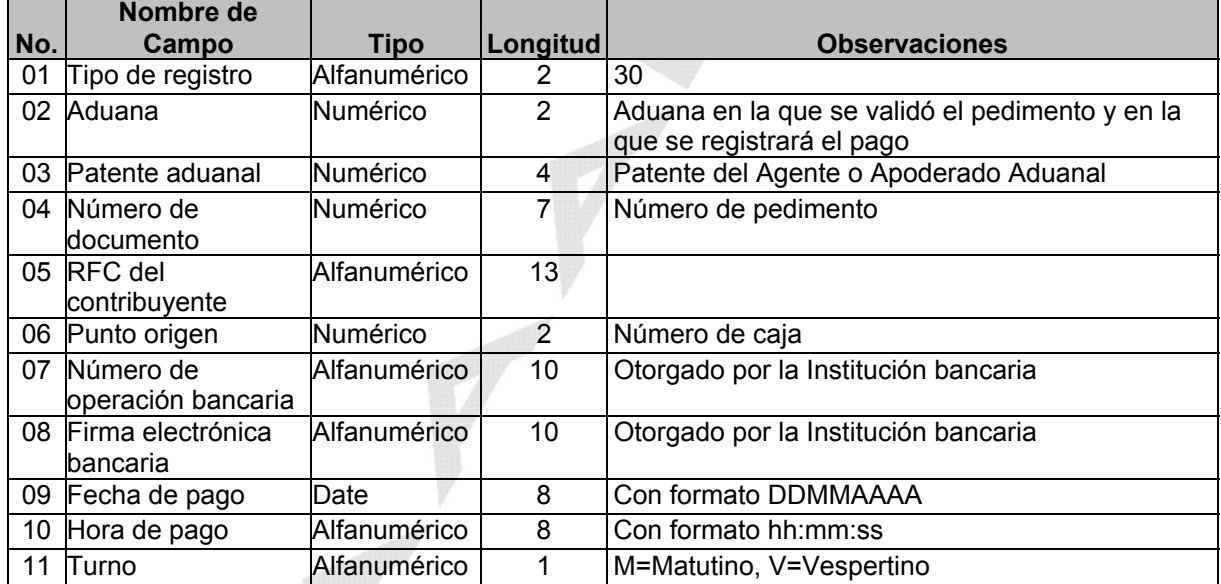

#### **Detalle de respuesta Banco-AA Pago exitoso**

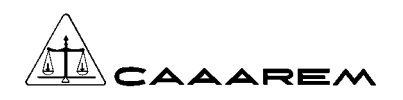

#### **Detalle de respuesta Banco-AA Pago rechazado**

F

 $\boldsymbol{U}$ 

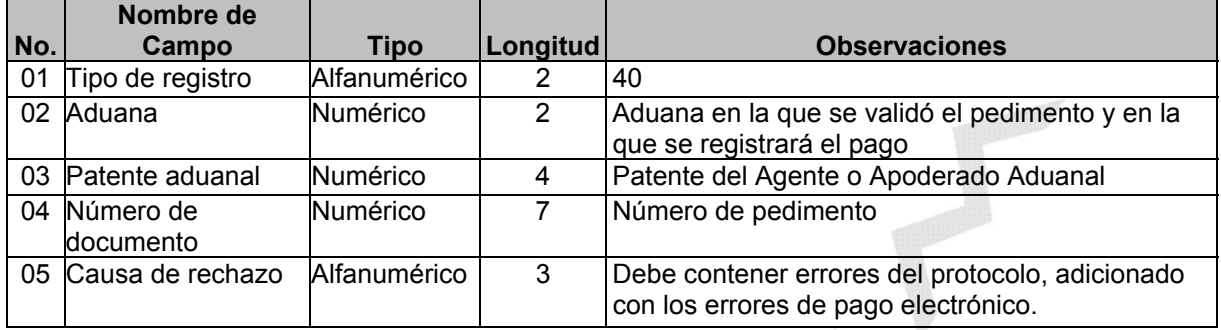

#### **Ejemplo de archivo de recepción.**

**302030406000001RFCM950124VGA011005100111SR5HTY89DJ0904200611:05:09M 402030406000002106** 

**302030406000003GGCM950628RSA011403130311F6YE8YXQDJ0904200617:29:09V**

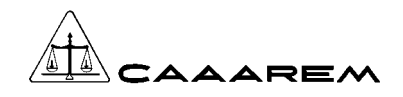

#### **CERTIFICACION DE PEDIMENTOS.**

Si el archivo respuesta contiene mensajes con error, el Agente Aduanal procederá a modificarlos y retransmitir para efectuar el pago. En caso que el archivo contenga registros con firma electrónica, el Agente Aduanal procederá a imprimir los pedimentos, con la diferencia de que en Pago Electrónico la certificación no se imprime en las certificadoras del banco ya que en su lugar aparecerá la información del archivo respuesta.

Dentro del espacio destinado para sellos, deberá imprimirse la siguiente información tomando únicamente como base la información del archivo respuesta y respetando el orden y formato indicados, ya que son los autorizados por la Administración General de Aduanas:

#### **ADMINISTRACION GENERAL DE ADUANAS**

**BANCO:** (Número y nombre del banco) **ADUANA:** (Clave de Aduana) (Nombre de la Aduana) **CAJA:** (Número de caja) **Oper** (Número de operación bancaria) **RFC:** (del Importador o Exportador) **PEDIMENTO:** (Patente y Número de pedimento) **FECHA:** (Fecha de pago formato DD/MM/AAAA) **HORA:** (Hora de pago formato HH:MM:SS) **TURNO:** (T.M. TURNO MATUTINO ó T.V. TURNO VESPERTINO) **ELECTRONICO:** (Firma electrónica del pago) **IMPORTE: \$** (Monto total del pedimento, incluye virtuales)

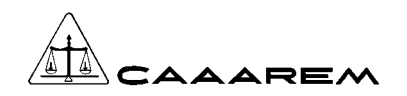

### **ESQUEMA DE COMUNICACIÓN.**

Para llevar a cabo la transferencia de archivos entre CAAAREM y Bancos, se establecerá una conectividad centralizada entre ambas instituciones, a través de la cuál se establecerá una comunicación lógica utilizando el siguiente esquema:

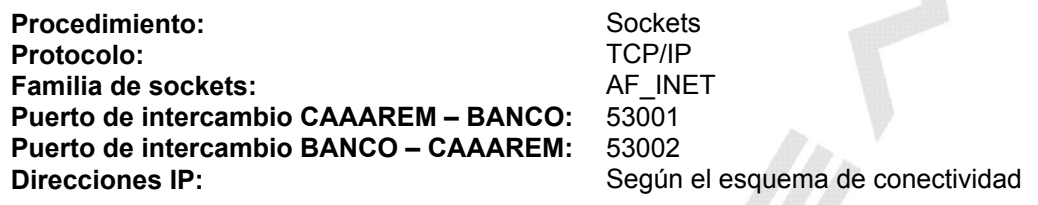

#### **Secuencia de intercambio:**

Aplica el mismo esquema para CAAAREM y las Instituciones Bancarias.

1. Se transmite una cadena de 20 caracteres de la siguiente manera:

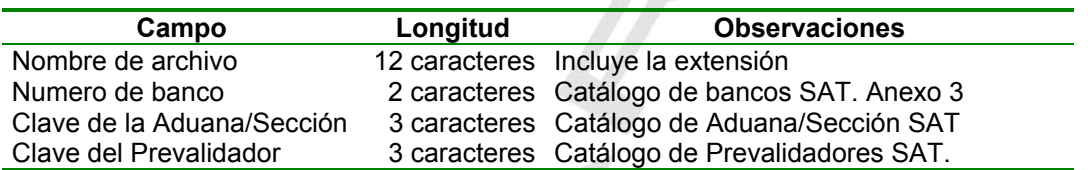

2. A continuación se transmiten otra cadena de 4 bytes (entero largo) que especifican el tamaño (en bytes) del archivo. Estos deben ser enviados del byte más significativo al menos significativo (utilizar la función **htonl**).

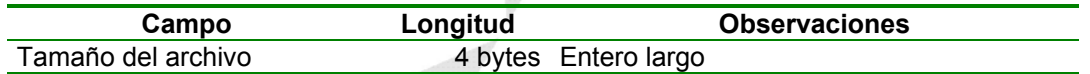

- 3. En respuesta se recibe 1 byte como resultado de la valoración de la cadena transmitida: si la respuesta recibida es 0, se deberá proceder a transmitir el contenido del archivo; de lo contrario, si se obtiene un valor diferente a 0, significa que existe un error (consultar la tabla anexa) y deberá cerrar el socket para tomar las medidas correspondientes.
- 4. Se transmite el contenido del archivo en bloques de 1024 bytes y al término de la transferencia se deberá bloquear el socket contra escritura.
- 5. En respuesta se recibe un segundo byte, como resultado de la verificación de la transferencia y el tamaño de la misma.
- 6. Si la respuesta recibida es 0, significa que el archivo se transmitió correctamente; en cambio si el resultado es diferente de 0, deberá interpretarse según la tabla anexa.
- 7. Por último, se debe cerrar el socket en modo total.

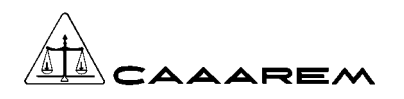

#### **Tabla de códigos de error:**

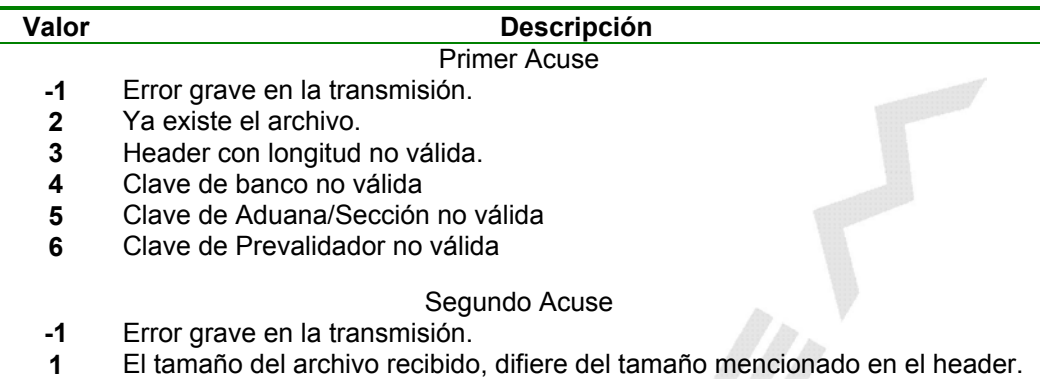

Por parte de los Prevalidadores, se requiere realizar las siguientes validaciones según catálogo:

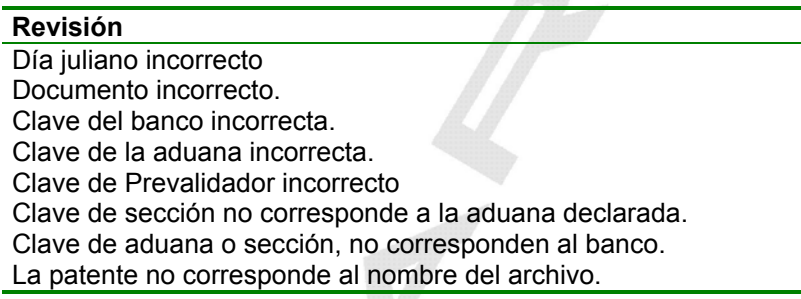

 $\overline{\mathcal{C}}$ 

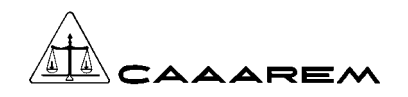

### **CONTINGENCIA.**

Con el objeto de contar con alta disponibilidad en el pago electrónico centralizado, CAAAREM y los Bancos deberán contar con redundancia en los enlaces de comunicación, con diferentes proveedores de servicios, diferentes medios físicos y deberán contar con equipamiento por duplicado, en donde estará instalada la aplicación de envío y recepción de pagos de contribuciones.

Con lo anterior se garantiza que la disponibilidad de solicitar el pago electrónico centralizado estará disponible las 24 hrs. del día de todo el año.

La CAAAREM establece el siguiente directorio para escalar los problemas que se presenten y hayan rebasado el tiempo establecido en la siguiente tabla.

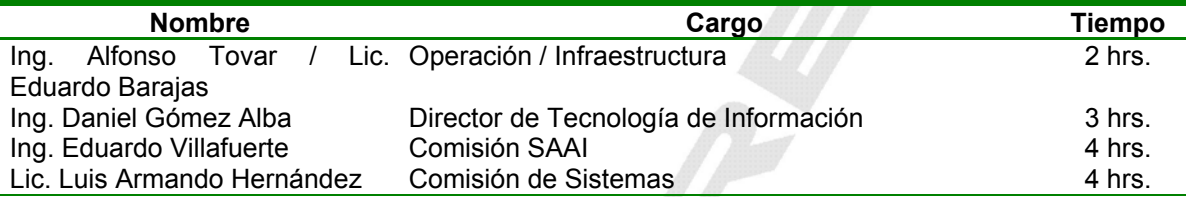

Así mismo el banco establece el siguiente directorio:

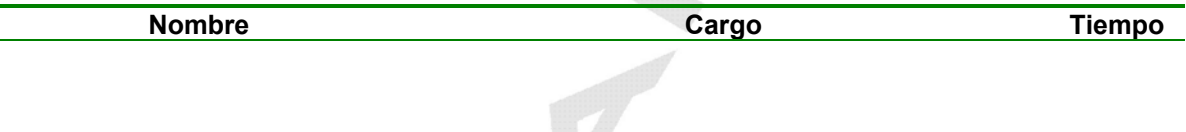

El Banco cuenta con un número de acceso directo (telefónico o radio) a su "Centro de Asistencia", en el cual CAAAREM deberá reportar cualquier error que se haya presentado en el proceso de pago de contribuciones centralizado.

Se considera contingencia cuando algunos de los componentes de comunicación o aplicaciones falla por un lapso no mayor a 1 hora, después de este tiempo se iniciara la contingencia que será motivo de realizar el pago con asistencia del contribuyente al módulo local del banco.

El tiempo definido en el párrafo anterior es independiente del tiempo que fue mencionado en los directorios, es decir la contingencia es declarada 1 hora después de iniciado el problema y el primer nivel tendrá 2 horas para solucionar el problema.

Ambas entidades deberán contar con medios de monitoreo de comunicaciones y aplicaciones que permita ser "proactivos" en la supervisión de funcionalidad y mejora del proceso de pago electrónico centralizado y así garantizar su disponibilidad.

La CAAAREM cuenta con un medio alterno de comunicación con las Asociaciones que en caso de presentarse una falla en la Red CAAAREM, el archivo podrá ser enviado vía Internet con sus mecanismos de encriptación.

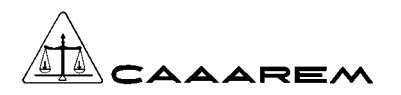

 $\sqrt{}$ 

Las aplicaciones de comunicación deberán ser suficientemente inteligentes para detectar cuando exista imposibilidad de enviar un archivo de pago electrónico centralizado detecten la disponibilidad de los medios alternos (enlace redundante e Internet).

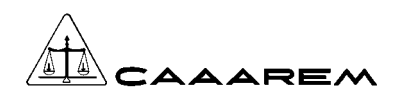

### **ANEXO 1. CATALOGO DE ERRORES.**

La longitud del campo "error" esta conformada de la siguiente manera:

Digito 1: Origen del error

- 1. SAAI
- 2. Bancos

Digito 2 y 3: Código de error.

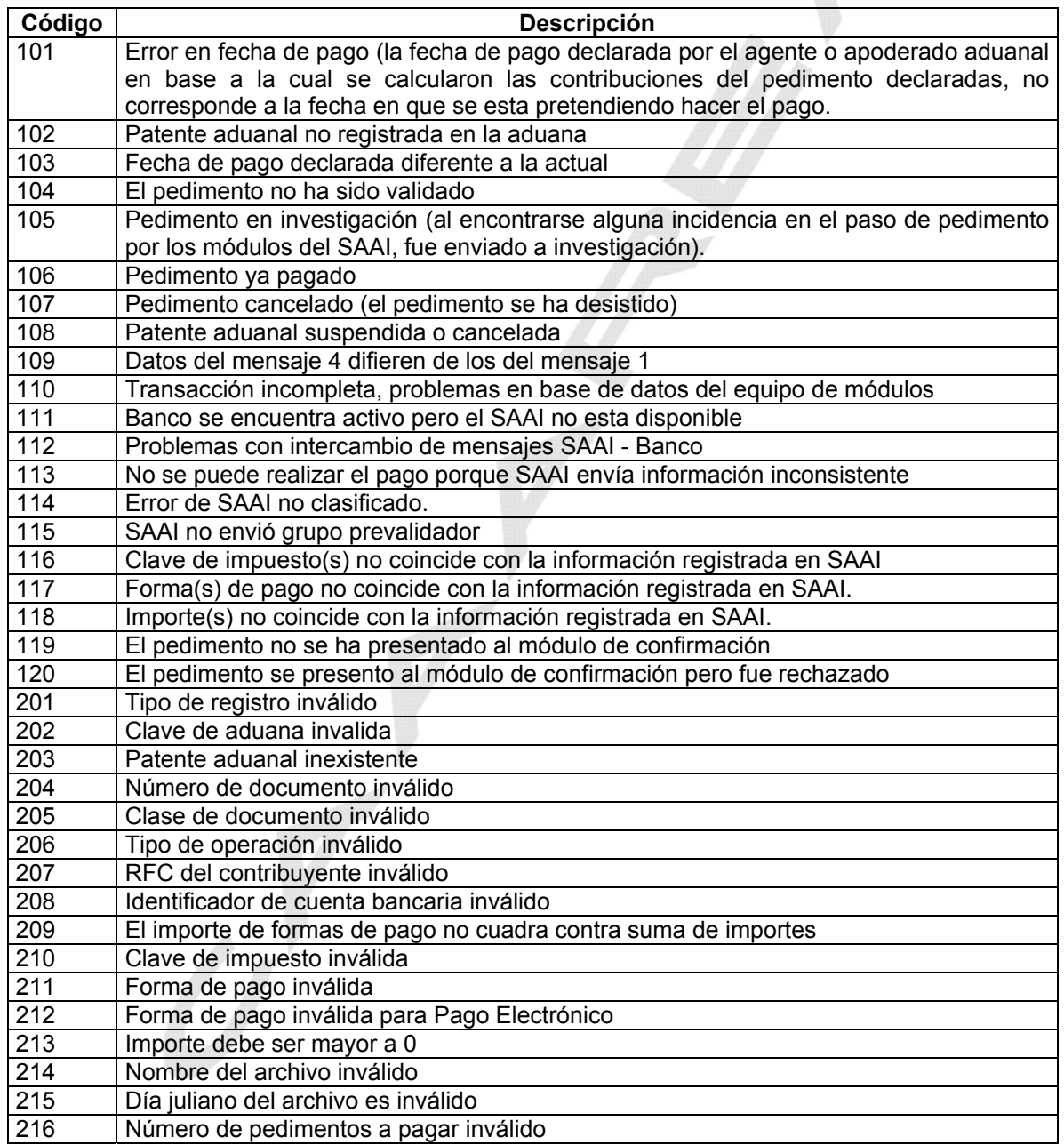

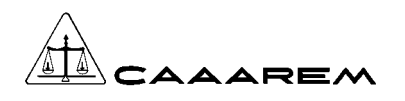

**PAGO ELECTRONICO A BANCOS**

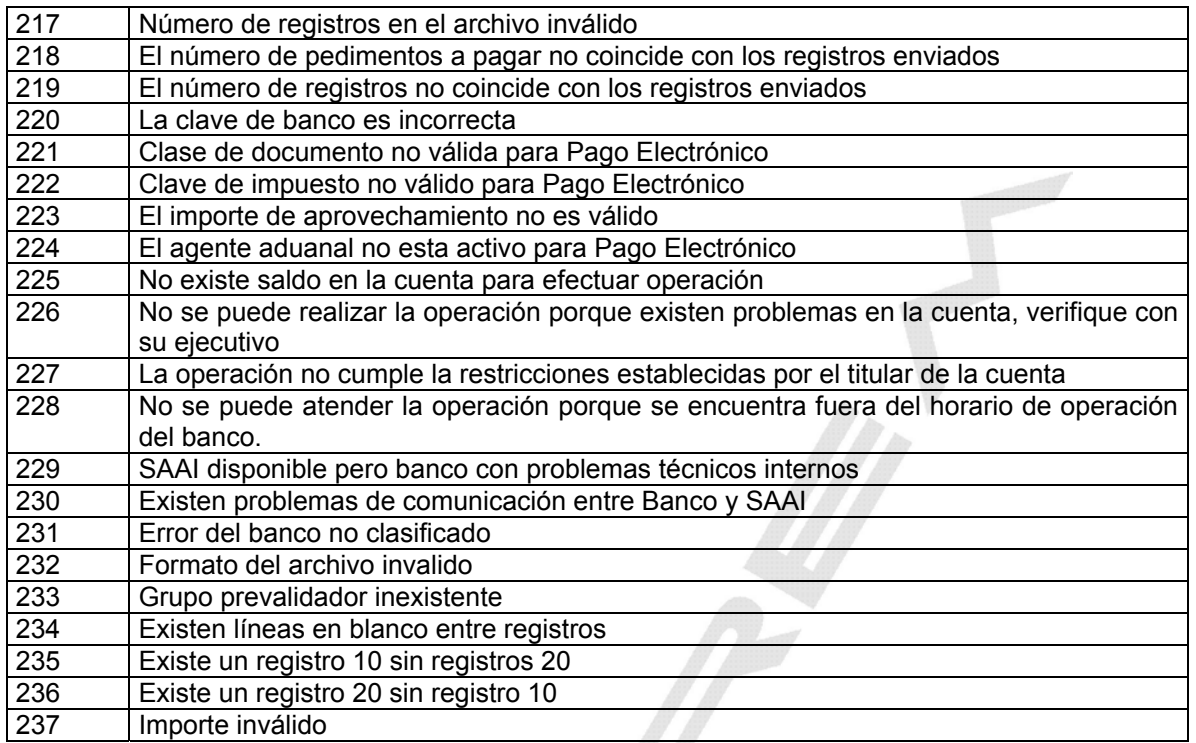

Se deberá generar un solo error por cada pedimento o registro, de acuerdo a la secuencia de validación de cada Banco.

**Este catálogo es aplicable a todas las operaciones electrónicas de todos los bancos, la institución bancaria deberá dar aviso a CAAAREM en el caso de incorporar un número de error para actualizar y distribuir este manual.** 

 $\sigma$ 

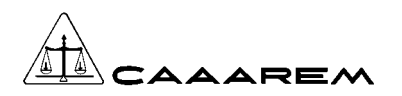

### **ANEXO 2. CATALOGO DE BANCOS.**

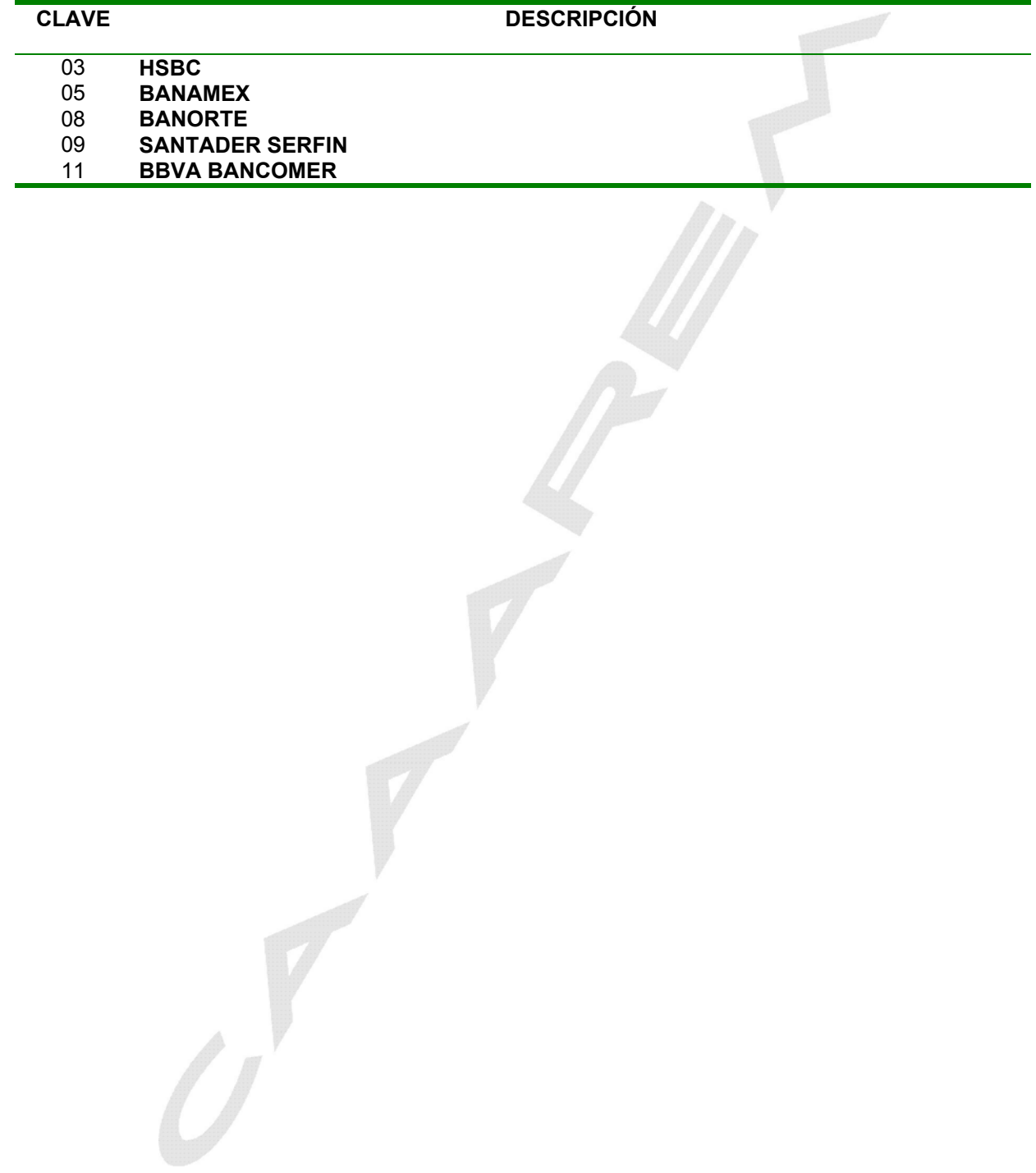